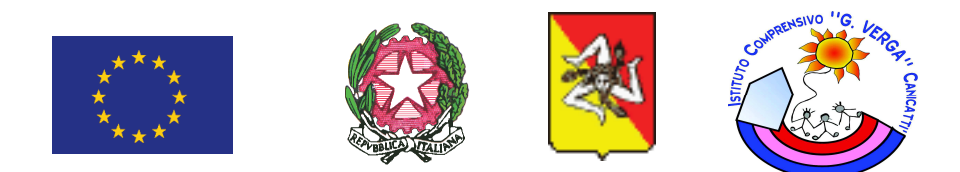

## I.C. "GIOVANNI VERGA"

## VIA VERGA, N. 1 - 92024 - CANICATTI' - tel. 0922 851014 COD. MECC. AGIC83000Q- COD. FISC. 82001990843 MAIL agic83000q@istruzione.it-PEC agic83000q@pec.istruzione.it SITO ISTITUZIONALE: www.icgverga.edu.it

Canicatti, 29.4.2019

IC "G. VERGA" – CANICATTI' (AG) Prot. 0002570 del 29/04/2019  $C-41A$  (Uscita)

Agli alunni, ai genitori, ai docenti

**ALL'ALBO WEB SEDE** 

## **CIRCOLARE N. 94**

## Oggetto: Apertura laboratorio Artistico-Creativo di disegno, pittura e scultura del geom. Lillo Curto

Si comunica ai destinatari in indirizzo che il geom. Lillo Curto ha aperto un laboratorio creativo con annessa mostra permanente nella via Massimo D'Azeglio al fine di sviluppare le abilità artistiche di alunni e di adulti.

Invito, pertanto, gli interessati a volere concordare con il geom. Curto gli orari di visita del laboratorio e della mostra permanente.

> Il Dirigente Scolastico Prof.ssa Maria Ausilia A. Corsello (firma autografa sostituita a mezzo stampa ai sensi dell'art. 3, comma 2, del D.Lgs. n. 39/93)